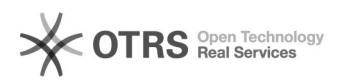

## Como configurar o Streaming

02/05/2024 11:19:34

## **Imprimir artigo da FAQ**

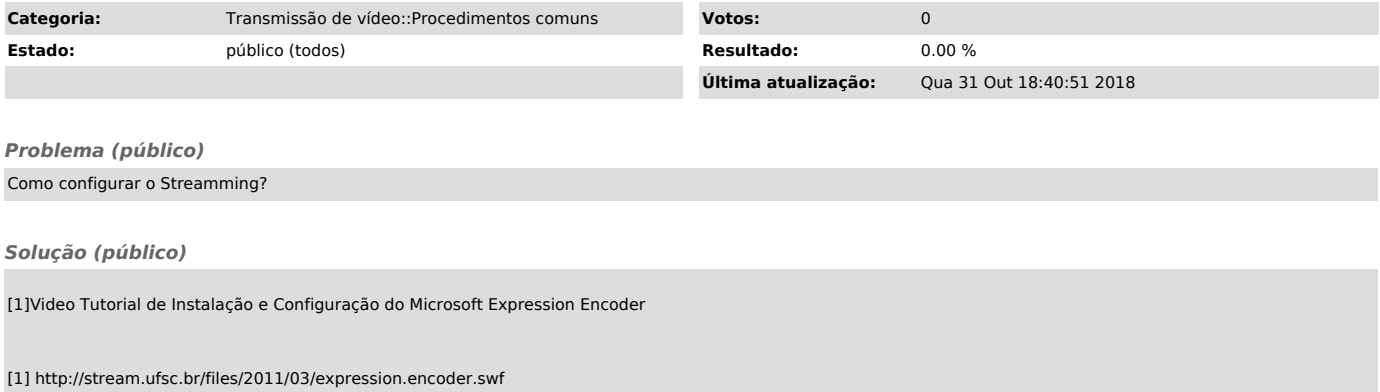